## Parametergleichung der Geraden

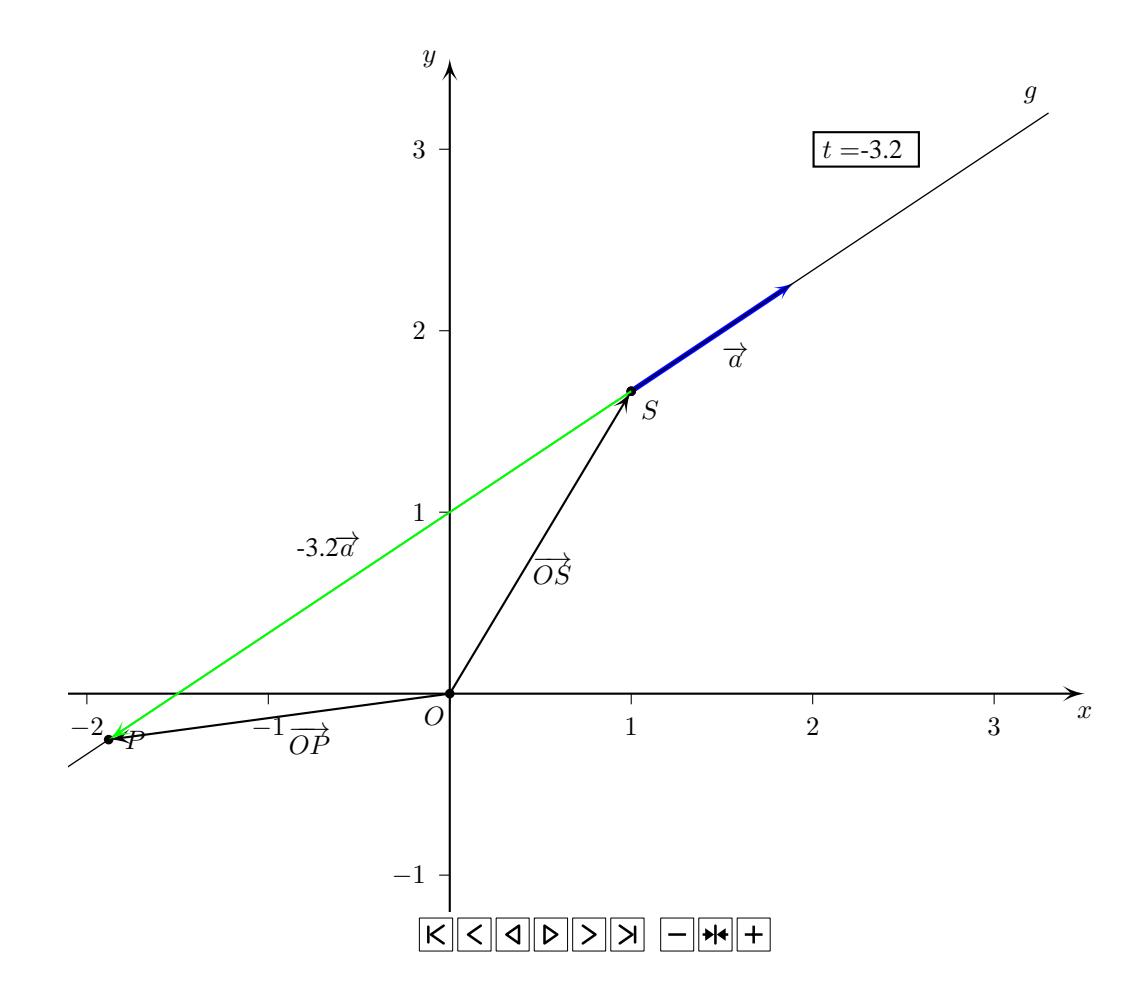

## Erläuterungen:

1. Eine Gerade ist vollständig beschrieben durch einen Punkt auf der Geraden und der Richtung der Geraden. Der Punkt auf der Geraden nennen wir *Stützpunkt* S. Die Richtung können wir durch den sogenannten *Richtungsvektor*  $\overrightarrow{a}$ darstellen (hier blau eingzeichnet). Dieser Richtungsvektor muss kollinear zu Geraden g sein. Die Parametergleichung heisst dann

$$
\overrightarrow{OP} = \overrightarrow{OS} + t \cdot \overrightarrow{a}
$$

2. Für jeden Wert für den Parameter  $t$  erhalten wir einen Punkt der Geraden. Wir lassen nun den Parameter von  $t = -3.2$  beginnend wachsen und sehen, dass die Gerade in diesem Beispiel von links nach rechts durchlaufen wird.

## Richtungsvektor verschieden gewählt

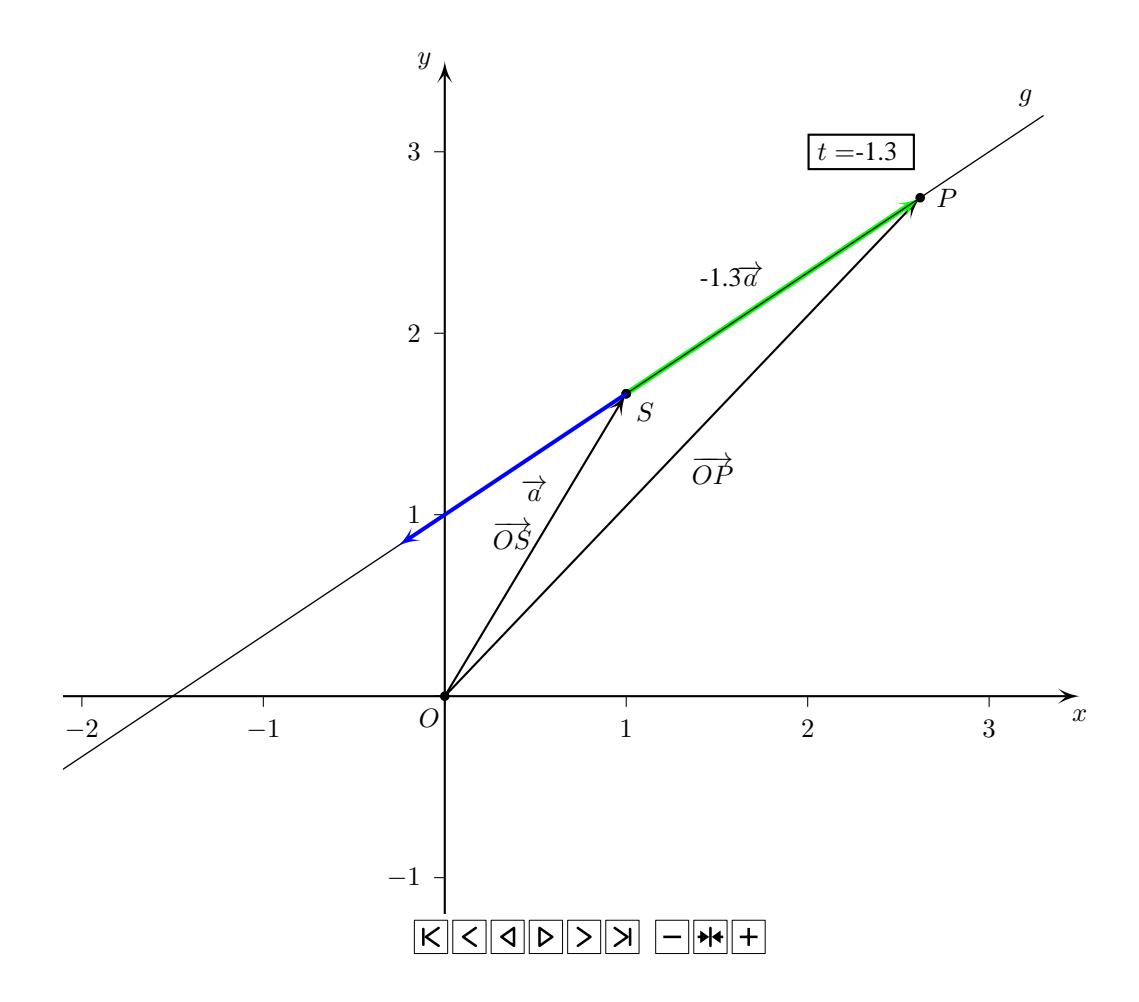

## Erläuterungen:

- 1. Wir lassen nun einen Punkt  $P$  und den Stützpunkt  $S$  fest und ändern die Länge des Richungsvektor.
- 2. Mit der Länge des Richtungsvektor ändert sich auch der zugehörige Parameter <sup>t</sup>. Es gilt: *Je kleiner die Länge des Richtungsvektors* −→<sup>a</sup> *umso grösser (betragsmässig) ist der zum Punkt* P *zugehörige Parameter* t
- 3. Ähnlich könnten wir auch den Stützpunkt ändern. Der Parameter  $t$  ändert sich entsprechend auch.
- 4. Der Parameter  $t$  für einen bestimmten Punkt  $P$  auf der Geraden  $g$  hängt immer von der Wahl des Stützpunktes und des Richtungsvektor ab.
- 5. Alles lässt sich analog auf Parametergleichungen von Geraden im Raum übernehmen.